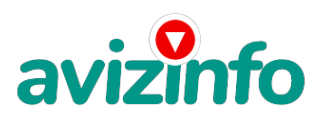

## **1С 8.2 ЗУП**

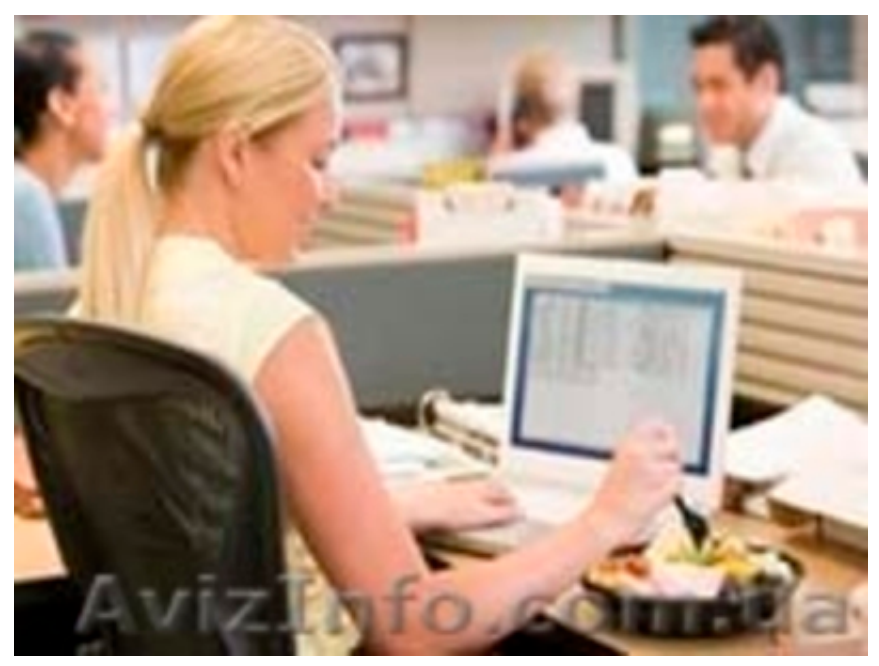

Київ, Україна

## СОДЕРЖАНИЕ КУРСА:

- 1. Знакомство с программой:
- 1.1 первый запуск программы;
- 1.2 режимы запуска;
- 1.3 интерфейс программы, выбор интерфейса;
- 1.4 настройка параметров системы;
- 1.5 справочниики (основные и подчиненные).
- 2. Ввод сведений о предприятии:
- 2.1 подразделения предприятия;
- 2.2 должности;
- 2.3 территории;
- 2.4 помещения;
- 2.5.валюты;
- 2.6 производственный календарь;
- 2.7 график работы;
- 2.8 организации, составляющие предприяие.
- 3. Справочники кадровой информации:
- 3.1 документы, удостоверяющие личность;
- 3.2 адресный классификатор;
- 3.3 справочник образования;
- 3.4 справочник семейного положения.
- 4. Настройки пользователя:
- 4.1 справочник "Физические лица";
- 4.2 справочник "Пользователи";
- 4.3 настройка дополнительных прав пользователя;
- 4.4 журнал регистрации.
- 5. Подбор персонала и анкетирование:
- 5.1 кадровый план;
- 5.2 регистрация кандидата;
- 5.3 оценка испытательного срока;
- 5.4 регистрация собеседования;
- 5.5 состояние кадрового плана;
- 5.6 анкетирование. 6. Кадровый учет:
- 6.1 прием на работу в организацию; AvizInfo.com.ua
- 6.2 кадровое переменнение.<br>Со
- 6.3 увольнение;

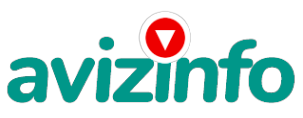

6.4 журнал кадровых документов; 6.5 отсутствие на работе (больничные, командировки, прогулы, отпуск, ); 6.6 отчеты по кадровому учету; 6.7 штатное расписание; 6.8 замена в организации; 6.9 график отпусков. 7. Заработная плата: 7.1 месячный оклад; 7.2 тарифный оклад; 7.3 сдельный наряд; 7.4 табеля учета рабочего времени. 7 занятий - 14 часов Документ по окончанию: именной сертификат.

Price: **1 000 грн.** Тип оголошення: Послуги, пропоную Торг: неуместеннеуместен

**Тумачок Елена 097 76 76 307**